# $18 - g|s|$

Copyright 2021 Blair MacIntyre ((CC BY-NC-SA 4.0))

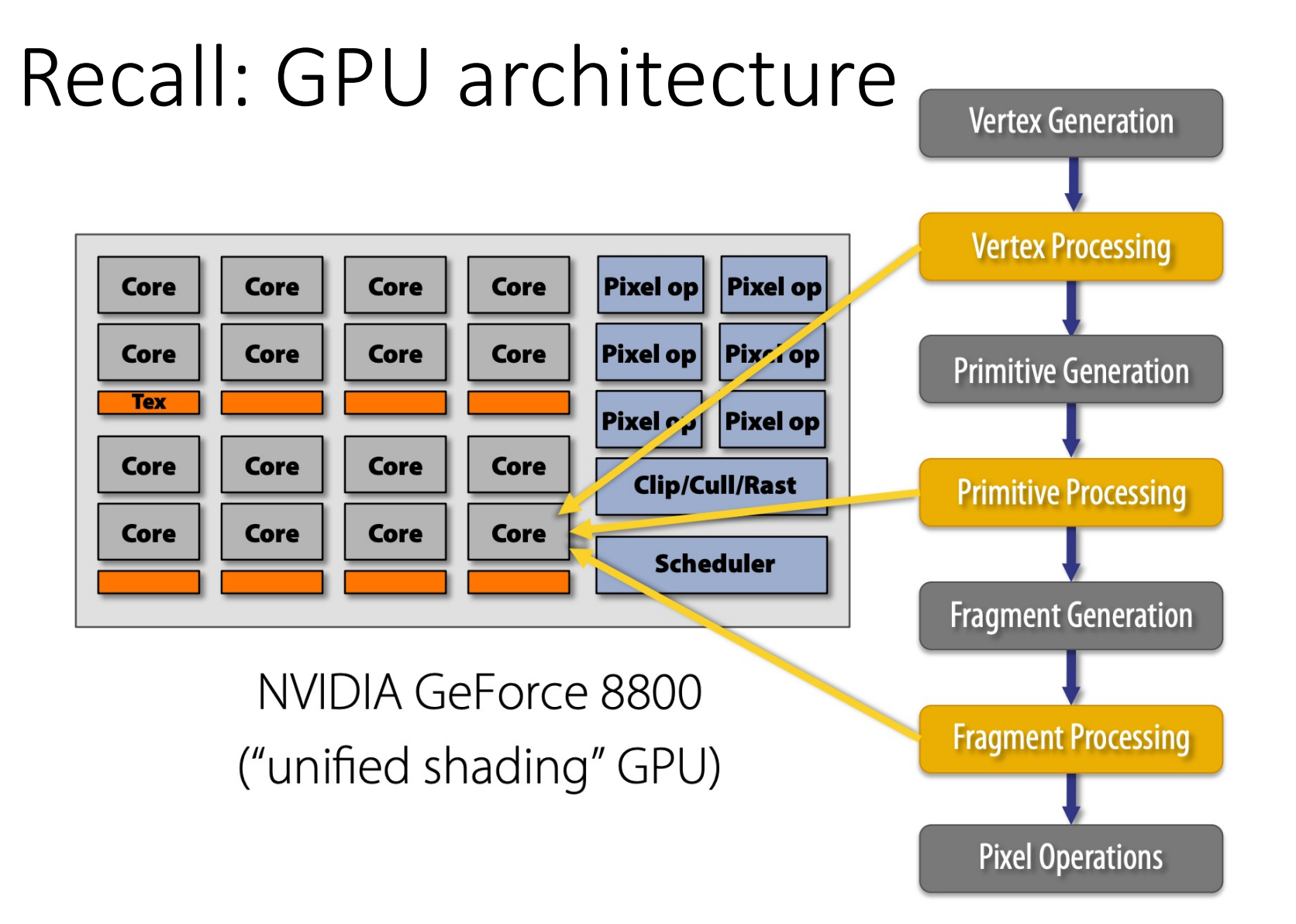

https://www.cs.cmu.edu/afs/cs/academic/class/15462-f11/www/lec\_slides/lec19.pdf

Copyright 2021 Blair MacIntyre ((CC BY-NC-SA 4.0))

# Aside: WebGL vs WebGL2 vs W Slightly different GLSL versions

- WebGL ~= OpenGL ES2, WebGL2 ~= OpenGL I
- https://webgl2fundamentals.org/webgl/lesso<br>webgl2.html
- https://www.khronos.org/webgl/
- https://www.khronos.org/files/webgl/webgl-r
- https://www.khronos.org/files/webgl20-refere
- https://www.w3.org/community/gpu/

# GLSL (GL Shader Language)

- Vertex shader + fragment shader
- C-like language (akin to C++, C#, Java, etc)

#### **Types [4.1]**

A shader can aggregate these using arrays and structures to build more complex types. There are no pointer types.

#### **Basic Types**

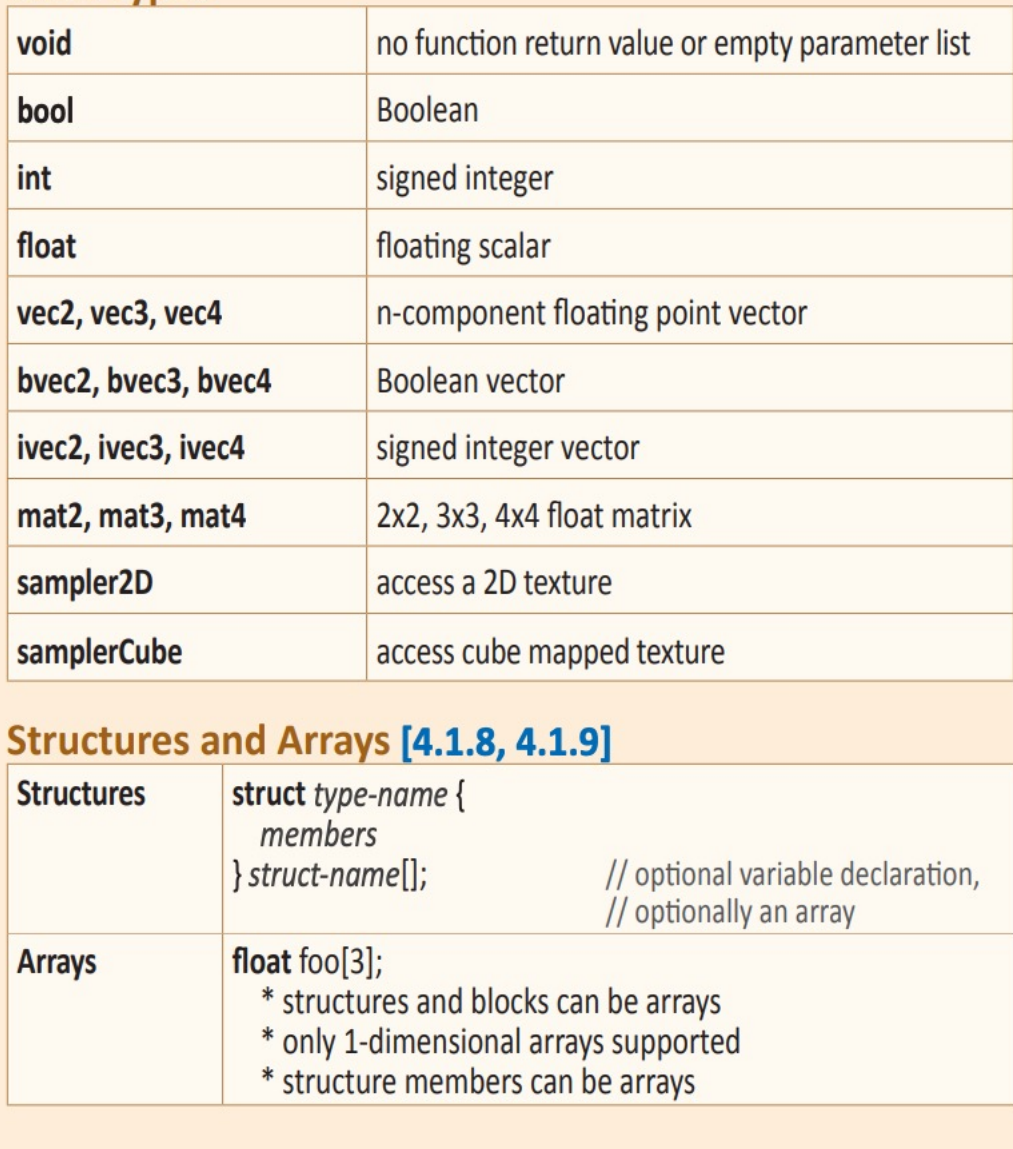

### Operators and Functions

• Common operators

• Common and unique functions

#### **Built-In Functions**

**Angle & Trigonometry Functions [8.1]** Component-wise operation. Parameters specified as angle are

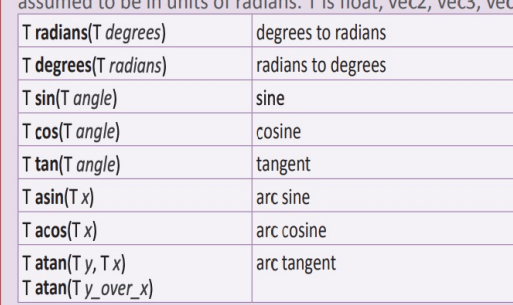

#### **Exponential Functions [8.2]**

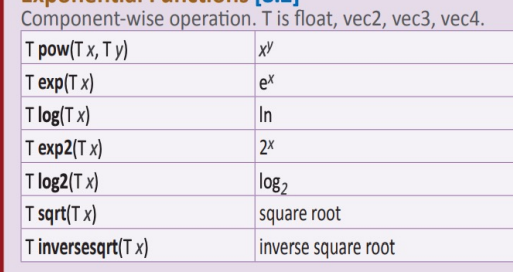

#### Common Eunctions (0.2)

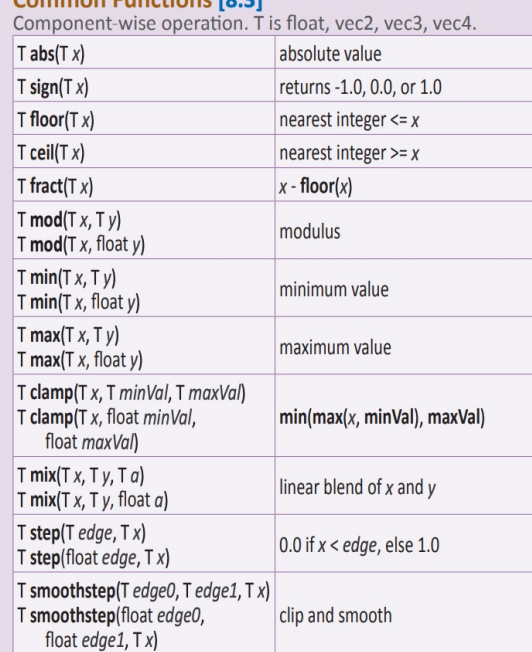

#### **Geometric Functions [8.4]**

These functions operate on vectors as vectors, not component-wise. T is float, yec2, yec3, yec4.

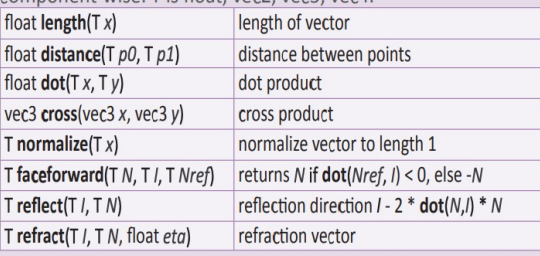

#### **Matrix Functions [8.5]**

Type mat is any matrix type. mat matrixCompMult(mat  $x$ , mat  $y$ ) multiply  $x$  by  $y$  component-wise

**Vector Relational Functions [8.6]**<br>Compare x and y component-wise. Sizes of input and return vectors<br>for a particular call must match. Type bvec is bvecn; vec is vecn; ivec is ivecn (where  $n$  is 2, 3, or 4). T is the union of vec and ivec.

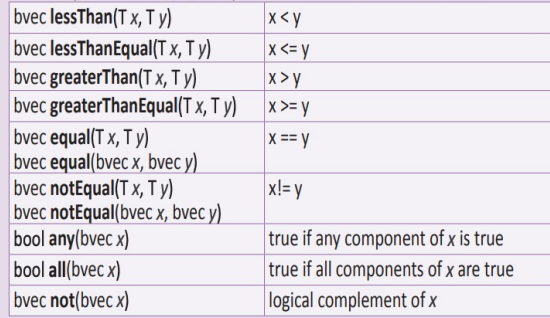

#### **Texture Lookup Functions [8.7]** Available only in vertex shaders

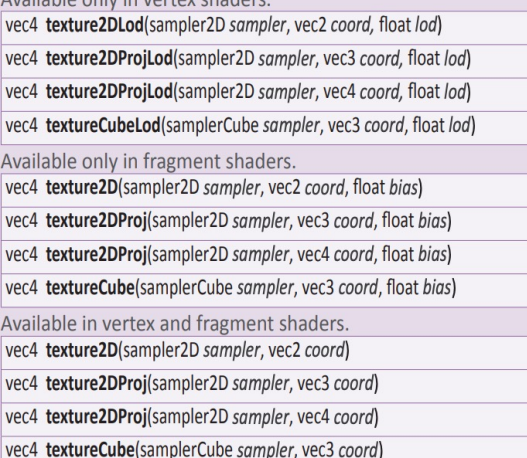

# Swizzling

• Address components of vectors

### **Built-In Inputs, Outputs, and Constants [7]**

Shader programs use Special Variables to communicate with fixed-function parts of the pipeline. Output Special Variables may be read back after writing. Input Special Variables are read-only. All Special Variables have global scope.

### **Vertex Shader Special Variables [7.1]**

### **Outputs:**

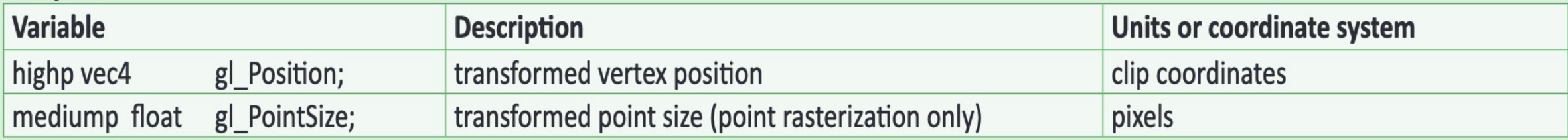

### **Fragment Shader Special Variables [7.2]**

Fragment shaders may write to gl\_FragColor or to one or more elements of gl\_FragData[], but not both. The size of the gl\_FragData array is given by the built-in constant gl\_MaxDrawBuffers.

#### Inputs:

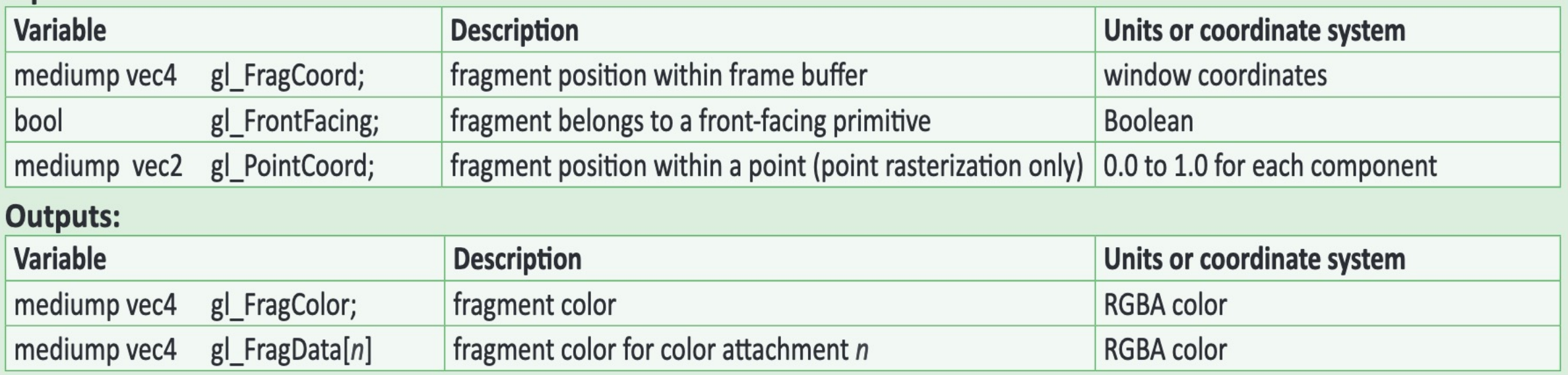

### Information Flow

# Step through an Example

• https://webglfundamentals.org/webgl/lessons/resources/webglstate-diagram.html#no-help

## Simple Vertex Shader

```
attribute vec4 position; 
attribute vec3 normal; 
attribute vec2 texcoord; 
uniform mat4 projection; 
uniform mat4 modelView; 
varying vec3 v normal;
varying vec2 v texcoord;
void main() { 
    gl Position = projection * modelView * position;
    v normal = mat3(modelView) * normal;
    v texcoord = texcoord;
}
```
# Simple Fragment Shader

```
precision highp float; 
varying vec3 v_normal;
varying vec2 v_texcoord; 
uniform sampler2D diffuse; 
uniform sampler2D decal; 
uniform vec4 diffuseMult; 
uniform vec3 lightDir; 
void main() { 
  vec3 normal = normalize(v_normal);
  float light = dot(normal, lightDir) * 0.5 + 0.5;
  vec4 color = texture2D(diffuse, v_texcoord) * diffuseMult;
  vec4 decalColor = texture2D(decal, v texcoord);
  decalColor.rgb *= decalColor.a; 
  color = color * (1.0 - decalColor.a) + decalColor; 
  gl FragColor = vec4(color.rgb * light, color.a);
}
```
Copyright 2021 Blair MacIntyre ((CC BY-NC-SA 4.0))

# [A bit more …](https://threejs.org/docs/)

https://developer.mozilla.org/en-US/docs/Web/API/We https://webglfundamentals.org/webgl/lessons/webgl-h https://webglfundamentals.org/webgl/lessons/resource diagram.html#no-help

https://threejs.org/docs/#api/en/materials/ShaderMaterials/